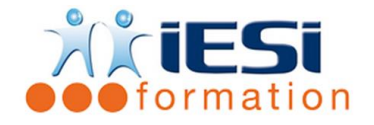

*Date de mise à jour du programme : 06/05/2021*

#### **PUBLIC :**

Toute personne désirante maitrise le html5 et css3.

### **PRE-REQUIS :**

Maîtrise de l'outil informatique et bonne connaissance de la navigation web Avoir le niveau initiation

### **OBJECTIFS :**

- Améliorer sa culture sur les langages Web
- Ecrire, interpréter, maîtriser l'HTML5 / CSS3 ainsi que connaitre les balises HTML5 et attribut CSS3

# **DUREE ET LIEU :**

3 jours soit 21 heures Lieu d'animation : sur site client, dans nos locaux à Mérignies ou à distance

### **METHODES :**

Toutes les méthodes pédagogiques sont utilisées (Affirmative, Interrogative, Démonstrative et Applicative) pour mettre en place une interaction avec les participants et favoriser l'assimilation des notions.

### **VALIDATION :**

QCM de validation finale

# **TYPE D'ACTION :**

Acquisition et entretien de connaissances

# **DEROULE DE LA FORMATION :**

### **1. RAPPEL DES FONDAMENTAUX**

- Inventaire des différents langages existants (Php, JavaScript, MySQL…)
- Choisir un type de développement pour un type de site
- Changements, interprétations de chaque navigateur
- Les normes W3C
- Notions de référencement interne
- La structure des documents html : head, body…
- Les balises obsolètes
- Les nouvelles balises

# **2. LES ELEMENTS AUDIOS ET VIDEO**

- Gestion des formats audios et vidéo
- Insertion d'éléments audio et vidéo

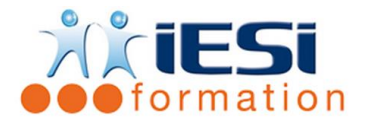

# **3. LES FORMULAIRES HTML5**

- Les Eléments, Conception et l'utilisation d'un formulaire HTML 5
- Les zones de saisie basiques (texte, mot de passe, bouton) et enrichies (email, url, numéro)
- Les éléments d'options (les cases à cocher)
- Finaliser et envoyer le formulaire

### **4. STRUCTURER ET POSITIONNEMENT DE SA PAGE**

- Les balises structurantes de HTML5 : header, footer, nav…
- Compatibilité avec IE
- Les balises de type block et inline
- Les dimensions (pourcentage, pixel…)
- Les marges (margin, padding)
- Le positionnement flottant (float)
- Transformez ses éléments grâce à « display »
- Cas particulier, le « inline-block »
- Le positionnement absolu, fixe et relatif

### **5. APPARENCES DYNAMIQUES, LES PSEUDO-FORMATS**

- Au survol de la souris
- Lors d'une sélection et au clic
- Lorsque le lien a déjà été consulté

# **6. ÉLEMENTS PARTICULIERS DU CSS**

- Bordures standards
- La nouveauté des bordures arrondies
- Définir une ombre sur un élément
- Faire appel à une police exotique
- Solution de mise en page adaptative avec les media queries

# **7. LES NOUVEAUTES DU CSS 3**

- Les transformations
- Les transitions
- Les animations

# **8. Les PLUS**

- Comprendre à quoi sert le JavaScript
- Site mobile
- Sites Web dynamiques grâce au PHP et CMS

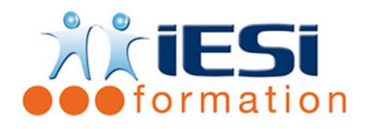

# *Toutes les notions seront abordées à travers des cas pratiques*

# **QCM**

- QCM complété par les stagiaires
- Correction apportée en groupe

### **Remplissage de l'enquête de satisfaction**

### **Modalités de déroulement et moyens pédagogiques :**

- Evaluation au préalable des participants
- Formation en présentiel avec un formateur expert sur site client ou dans nos locaux (mentionné sur la convention)
- Un pc par participant (si besoin maximum 6 personnes)